DOI:<http://dx.doi.org/10.30684/etj.36.1B.4>

## **Nidaa F. Hassan**

Computer Science Department, University of Technology, Baghdad, Iraq. [nidaaalalousi\\_5@yahoo.com](mailto:nidaaalalousi_5@yahoo.com)

# **Rusul N. Abbas**

Computer Science Department, University of Technology, Baghdad, Iraq [rasulaalkhaffaji@yahoo.com](mailto:rasulaalkhaffaji@yahoo.com)

Received on: 08/12/2015 Accepted on: 23/02/2017

# **Proposed Video Watermarking Algorithm based on Edge or Corner Regions**

*Abstract- In this research, a watermark algorithm is proposed to embed a secret message in a digital video. The proposed algorithm exploits edges and corners regions in images, to be hosts for hiding secret bits. Embedding in these regions is consider optimal since these regions featuring with colors variation, so embedding will not effect on uniform distribution of colors, and on transparency requirement. The process of embedding and extracting watermarked massage is implemented by decomposition digital video to several images (frames), then selecting the edges and corners regions to be host locations, Least Significant Bit (LSB) techniques are used to embed watermarked message in images of digital video. Investigations results proved that number of hidden bits in corner region is small in comparison with edges regions, but it is harder to detect. Text message before embedded in video frames is encrypted by Advanced Encryption Algorithm (AES) to increase security and robustness of watermarking process.*

*Keywords- Video Watermarking, Edge Detection, Corner Detection and Statistical Attacks.*

**How to cite this article**: N.F. Hassan and R.N. Abbas, "Proposed Video Watermarking Algorithm based on Edge or Corner Regions" *Engineering and Technology Journal, Vol. 36, Part B, No. 1, pp. 25-32, 2018*

# **1. Introduction**

In the recent years, there are many topics became more popular in the security field. one of these topics is watermarking technique which means protecting of data or information, this technique divides in two types :Visible watermarking and Non-visible watermarking, and both types are implemented by : embedding the logo inside video  $1$ . cover, and extracting process which extracted logo information from the watermarked video [1].

There are also watermarking techniques for audio, video, and text data. Digital watermarking techniques provide high security to digital content by allowing only authorized person to modify or detect [2].

Video watermarking is unlike image watermarking, due to the availability of an extra data that allows information to be more redundantly and reliably to embedding [3].

The goal of research preserves the hidden of secret messages, so that the attacker cannot discover or a doubt the existence of a message. There are some attacks (statistical attacks) that can discover watermark and detect it, this can be considered as the problem of this research. Therefore, an improved algorithm is proposed to avoid these statistical attacks.

# **2. Video Watermarking**

Video watermarking is comparatively a new technology that has been projected to solve the problem of illegal manipulation and distribution of digital video. Video watermarking embeds data in the video for the purpose of identification, annotation and copyright. In various ways, a number of videos watermarking techniques have been used, in order to obtain a robust watermark and to maintain original video fidelity [4].

# **1. 3. Edge and Corner Regions**

Boundaries are essential in image processing that characterized by edges, since edges commonly take place on the boundary between two different regions in an image. Edge detection allows user to recognize those image features, where there is a more or less intense change in gray level or texture, so edge illustrates the end of one region in the image and the beginning of another [5].

There many methods used for edge detection, the most important methods are: Sobel, Prewitt, Kirsch and Canny; these methods have been presented to identify changes in images [6].

Corners are characterized by being the points that have high curvature and lie in the junction of different brightness regions of images which give them an important local feature in the images, even with a variety of image features, corners are not influenced by illumination and having the property of rotational invariance. Extracting corner from images represents a lot of sensitive information and the most popular corner detectors is Harris corner detection algorithm [7].

Harris corners detector detect the common points (Interest Points) between the two images, these points (Corners) have a large intensity variations between the directions around [8].

# **4. Related Review**

There are number of researchers has focused on watermarking in video using edge and corner regions, the most recent researches are explained as follow:

Ghosh et al. [9] proposed a novel Watermarking technique whether visible and invisible watermarks are embedded in the video by using Discrete Wavelet transform (DWT) which gives an extraction edge in the copyright protection. The suggested algorithm works properly on gray scale and on video of uncompressed (AVI format) that protected a video from illegal access by embedding watermarks into video, Peak Signal to Noise Ratio (PSNR) is calculated to measure 2. efficiency of this method.

Ling & Zhang [10] proposed a novel semi-fragile watermarking video content authentication based on a hybrid feature, consisting of gray threshold and relative total variation edge feature. The watermark is encrypted and embedded invisibly into the principal diagonal of 8×8 DCT coefficients. At the receiver side, when a part of the watermarked video is tampered, the proposed approach can locate the manipulated areas. The experiment demonstrates that the proposed method can recognize malicious attacks from the common valid alterations. The proposed method is based on hybrid feature, which has higher recall, thus the method is fulfilled the requirements of video tampered areas.

Dutta [11] presented a novel region-based information theoretic approach in corner of image using the concept of region splitting, where corner detection algorithm is performed to only those regions containing more information with more intensity variation, the image is divided into a number of regions which are investigated for significant intensity variations and high information content. Corner detection algorithm is applied later to the reduced portion of the image and to improve computational efficiency by reducing the false positive corners in the image. The performance of the algorithm is heavily liable on the threshold that refers how much variations are allowed in the region containing corners and what is the minimum information content in a region.

Batra and Talwar [4] proposed a hybridwatermarking scheme for digital videos based on Singular Value Decomposition (SVD) and multilevel Discrete Wavelet Transform (DWT), the video frames are distributed into layers (RGB) and DWT sub-band decomposition of host video, for providing copyright protection together with the reliability. This watermarking scheme stands on hybrid model using singular values from watermark image after resizing by using singular values of the wavelet decomposed frame's and also embedding the watermark key with watermarks decomposed orthogonal values in the 4-level decomposition of the selected low energy band of the decomposed band. Experimental results are show that the proposed scheme is able to resist a variety of video processing attacks as well as imperceptibility, mostly in geometrical attacks.

# **2. 5.The Proposed Watermarking Algorithm**

The proposed Algorithm video watermarking consists of two modules, embedding and extracting modules. The following presented these two modules:

# *I. Embedding Module*

In this module, a watermark is embedded into digital video; the host video is uncompressed video file with type AVI video file format, Figure 1 shows the general diagram of the embedding module. The following steps are explained the flow of embedding module:-

1-Apply AES algorithm to encrypt message.

2-Converting encrypted secret message into ASCII codes.

3-Conversion of ASCII codes into binary stream.

4-Open digital video format (AVI)

5-Embedding encrypted watermarked message into frames, the embedding is applied by one of two methods:

a-Embedding is done within selected edges regions using four edge detection methods (Sobel, Prewitt, Kirsch and Canny).

b-Embedding is done within selected corner regions using Harries corner detector.

6-Embedding Message (Add Watermark into Image)

The above steps are described briefly in the following sections:

*1-Apply AES Algorithm to Encrypt Message*

In this step, the plain text message is encrypted into cipher message by using AES Encryption algorithm. This method is applied to increase the security of embedded watermarked message by using 256-bit key.

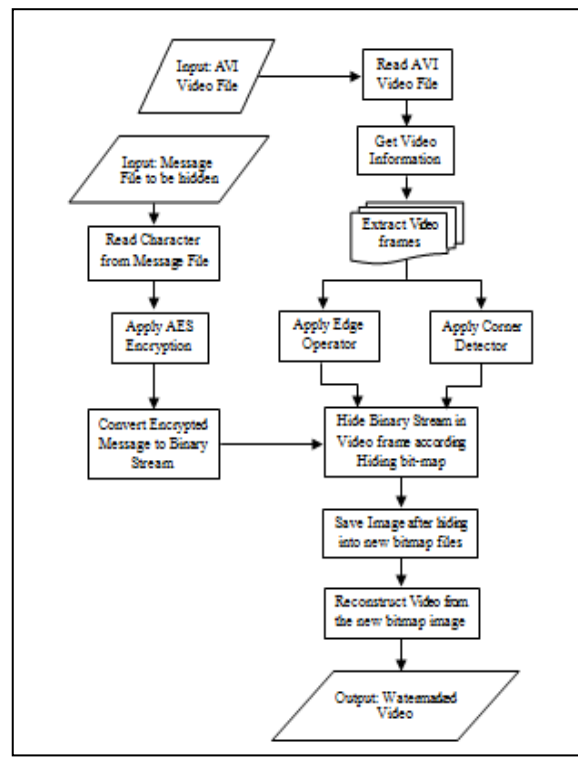

**Figure 1: Block Diagram of Embedding Module.**

#### *2-Converting Encrypted Secret Message into ASCII Codes*

Each encrypted character from pervious step is converted to ASCII code, which known as (American Standard Code for Information Interchange) code to be embedded as watermark message in digital video.

#### *3-Conversion of ASCII codes into binary stream*

In this step, the encrypted message is converted to binary stream; this stream of bits is embedded in pixels within video frames by using LSB technique.

#### *4-Open digital video format (AVI)*

In this step, the AVI video file is opened, where the full path of the file video is specified. Header information of AVI video is read to extract video frames from the video file, and then video frames are extracted into separate bitmap images files. Algorithm (1) illustrates this process.

#### *5-Embedding encrypted watermarked message into frames*

In the proposed algorithm, images are used to be host for watermark by exploiting edges regions, so in this step, edge detectors are applied on images (frames) to detect edges by using four different detection methods (Sobel, Prewitt, Kirsch, and Canny). The following are the common edges operators that used in embedding watermarked:

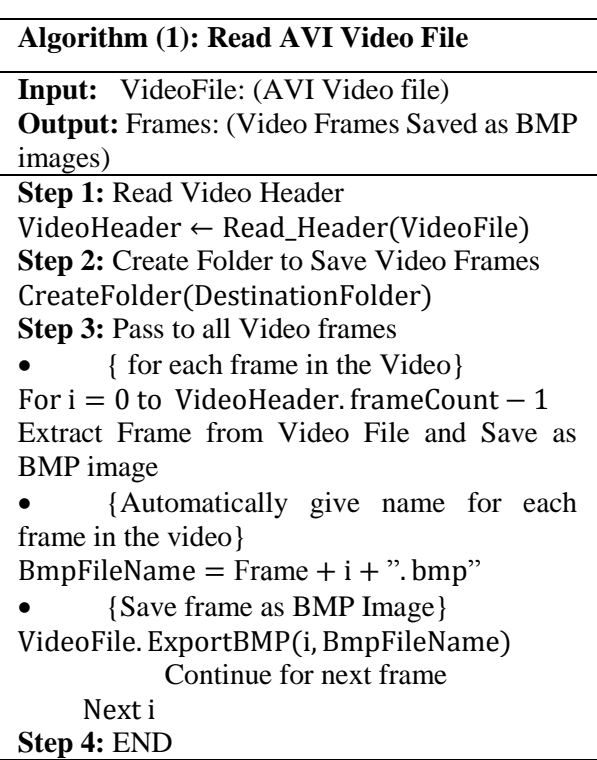

*a-Sobel, Prewitt , Kirsch and Canny Operators*  Sobel operator is the simplest method that uses for edge detection. Embedding bits are done by applying the following steps:

1-Selecting video frames

2-Apply Sobel operator to first frame to detect all edges in it. This process is applied to all successive frames.

3- If the frame does not contain edges or fine edges then this frame is skipped or executed. Specify values of 3x3 filters for X axis and Y axis:

Sobel\_Fitter\_X = 
$$
\begin{pmatrix} -1 & 0 & 1 \\ -2 & 0 & 2 \\ -1 & 0 & 1 \end{pmatrix}
$$
  
Sobel\_Fitter\_Y =  $\begin{pmatrix} 1 & 2 & 1 \\ 0 & 0 & 0 \\ -1 & -2 & -1 \end{pmatrix}$  (1)

Prewitt operators, is one of edge detection which is used to detect the edges, it from Sobel detector differs by coefficients value. Kirsch operators are similar to the Sobel edge detection algorithm but it differs by number of filters and filter's coefficients value. Canny edge detector is consider as the best method for detecting edge area, where progress multi-stage algorithm to detect a wide range of edges in images from selected edge of the optimal detection. Prewitt, Kirsch and Canny are used as the same as Sobel detector.

### *b-Proposed Watermarking algorithm based on Corners*

Harris Corner Algorithm is designed and implemented since it's an efficient method to detect best corner regions for robust watermarking

process and make it difficult to discover message by the statistical attack. Algorithm (2) illustrates Harris Corner Detection Algorithm.

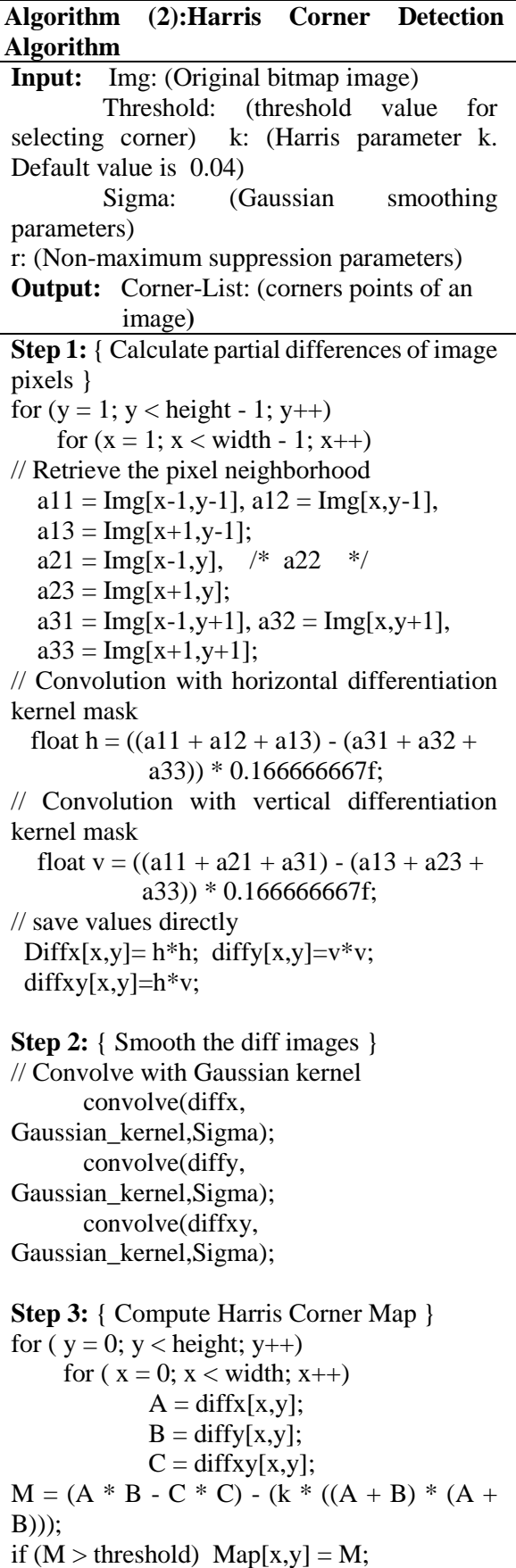

**Step 4:** { Suppress non-maximum points } // for each row for ( $y = r$ ;  $y <$  height –  $r$ ;  $y$ ++) // for each column for (int  $x = r$ ;  $x <$  width - r;  $x++$ )  $currentValue = map[x, x];$  // for each windows' row for (  $i = -r$ ; (currentValue != 0) && ( $i \le r$ );  $i^{++}$  // for each windows' pixel for  $(i = -r; j \leq r; j++)$ if  $(\text{map}[y + i, x + j])$  > current Value)  $\{$ currentValue  $= 0$ ; break; } // check if this point is really interesting if (currentValue  $!= 0$ )  $\{$  cornersList.Add(new Point(x, y)); } **Step 5:** Return (cornerList) **Step 6:** END

*6-Embedding Message (Add Watermark into Image)* 

Converted watermark message is established as mentioned previously, so as to be embedded into images (frames of video). Before embedding, message's length must estimate.

Therefore, length (*C-bits*) will be hided in the first group of hiding pixels in image afterward secret message (*N-bits*) itself will be hided.

C-bits in this paper is specified to 40 bits, because maximum length of message to be hided consist of 5-decimal digits is assumed.

Thereafter, message (its bits) is hided in next pixels (after its length). Whether length of message bits was larger than number of hiding pixels of the image (video frame), next video frames is used to hide remaining bits of message. Algorithm (3) illustrates the embedding watermark of the image. Embedding watermark in edges or corners will release sender from sending hiding locations (hiding map) to the receiver to extract secret message. Instead, receiver will use same edges or corners detection method to find hiding map to extract watermark, this increase security of watermarking technique.

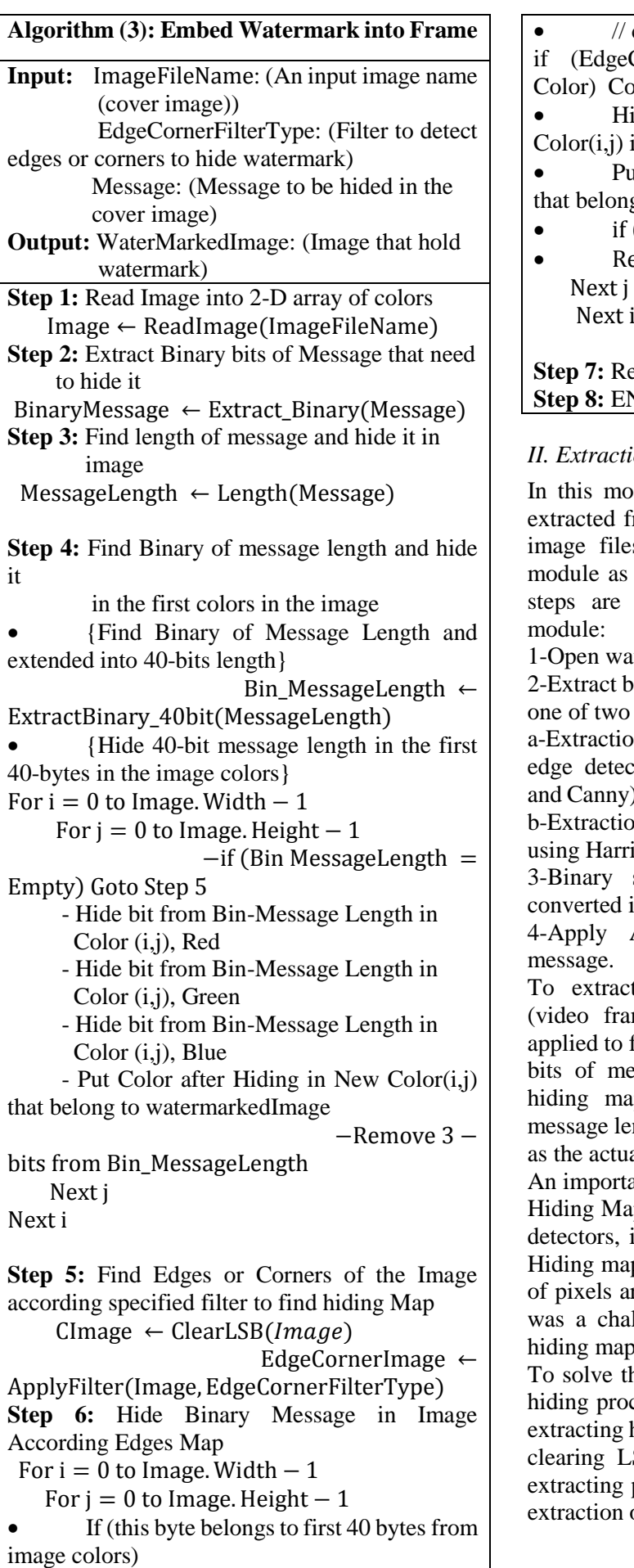

Continue to next byte

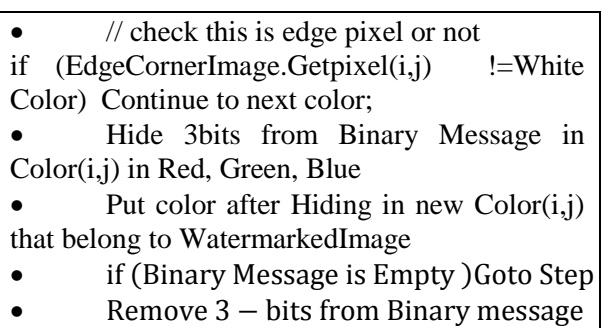

# **p 7:** Return (WaterkedImage) **Step 8:** END

# *II. Extraction Module*

Next i

this module, the watermarked secret bits are racted from video frames according to bitmap ge files, the general diagram of extraction dule as shown in the Figure 2. The following os are explained the flow of this process dule:

pen watermarked video file.

xtract binary stream from host images by using of two methods:

xtraction is done within selected edges using edge detection methods (Sobel, Prewitt, Kirsch Canny) are similar used in embedding module. xtraction is done within selected comer regions g Harries corner detectors.

inary stream of extract message bits is verted into ASCII codes.

pply AES algorithm to decrypt ASCII sage.

extract message from watermarked-image leo frame), firstly edge or corner filter is lied to find Hiding Map. Thereafter, extract Cof message length from first 14 pixels of ing map  $(40-bits/3 =13.3=14)$ . Find secret sage length (from these bits) and depends on it he actual message bits length.

important note must be mentioned in this step, ling Map; that extracted from edges or corners ectors, in extraction stage may different from ling map of hiding stage. This is due to values ixels are changed during hiding process. This a challenge in this paper because different higher map causes incorrect message.

solve this problem, Image's LSB-Clearing, so ng process (changing LSB) will not effect on racting hiding map (in extracting process). This aring LSB process is applied in hiding and racting processes. Algorithm (4) illustrates the raction of the all bits of watermark image.

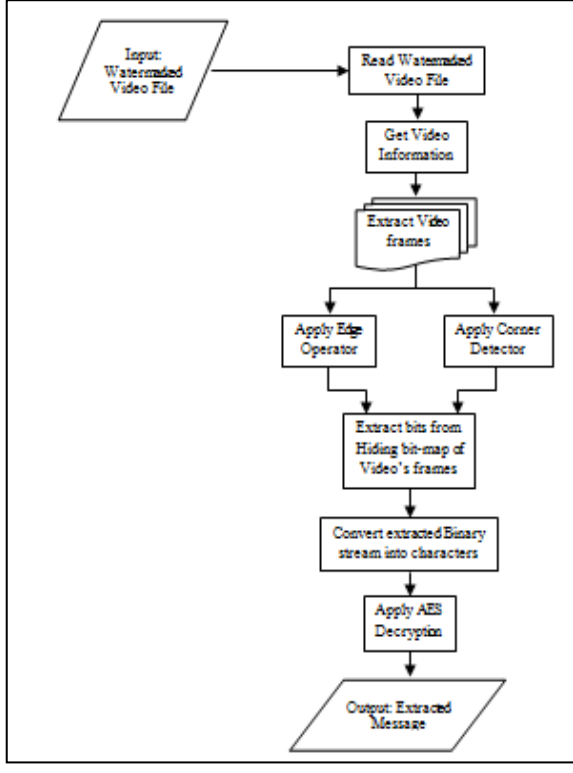

**Figure 2: Block Diagram of Extraction Module**

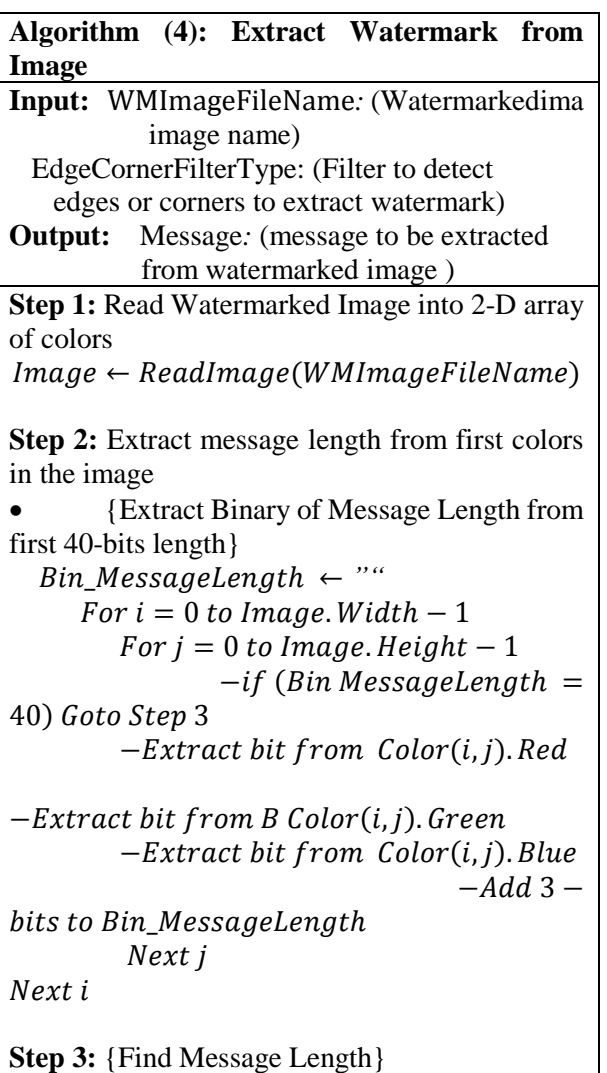

MessageLength  $\leftarrow$  Convert2Decimal(Bin\_MessageLength) **Step 4:** Find Edges or Corners of the Image according specified filter to Extract Message CImage  $\leftarrow$  ClearLSB(*Image*) EdgeCornerImage ← ApplyFilter(Image, EdgeCornerFilterType) **Step 5:**Extract Binary Message from Watermarked Image According Edges of Filter For  $i = 0$  to Image. Width  $-1$ For  $j = 0$  to Image. Height  $-1$ if (this byte belongs to first  $40$ bytes from image colors) Continue to next byte • // check this is edge-corner pixel or not if (EdgeCornerImage .Getpixel(i,j) ! White Color) Continue to next pixel  $\bullet$  Extract 3 – bits from Color(i, j) from Red, Green and Blue • Put the extracted 3 – bits in **Binary Message**  $if$  (Binary Message/8 = MessageLength ) Goto Step 6  $Next$  j Next i **Step 6:** Find Message from Extracted Binary bits of Message  $Message \leftarrow$ ConstructMessage(BinaryMessage)

**Step 7: Return (***Message***) Step 8:** END

# **6. Results and Discussion**

Evaluation of the proposed watermark in video is accomplished by estimation of distortion measures. Three digital video are evaluated before and after embedding three watermark secret messages.

The Mean Square Error (MSE), Mean Absolute Error (MAE) and Peak to Signal Noise Ratio (PSNR) values are calculated to each frame in video, as shown in Table 1, 2 and 3.

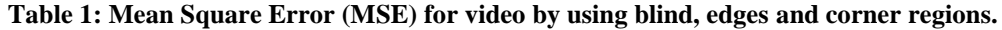

| Video<br><b>Name</b> | <b>Message</b><br><b>Size</b> | Classical<br>Watermark    | <b>Proposed Watermarked</b> |                        |                       |                  |                          |  |
|----------------------|-------------------------------|---------------------------|-----------------------------|------------------------|-----------------------|------------------|--------------------------|--|
|                      |                               | <b>Blind</b><br>Watermark | Sobel<br>Edge               | <b>Prewitt</b><br>Edge | <b>Kirsch</b><br>Edge | Canny<br>Edge    | <b>Harries</b><br>Corner |  |
|                      |                               |                           | <b>Detection</b>            | <b>Detection</b>       | <b>Detection</b>      | <b>Detection</b> | <b>Detection</b>         |  |
| Superimpose          | $Msg_3KB$                     | 0.07728                   | 0.01177                     | 0.01157                | 0.01361               | 0.01018          | 0.00083                  |  |
| Test _ video         | $Msg_10KB$                    | 0.05926                   | 0.03002                     | 0.02991                | 0.06004               | 0.03001          | 0.00064                  |  |
| Video1               | Msg 13KB                      | 0.30574                   | 0.04376                     | 0.02354                | 0.07632               | 0.03392          | 0.00107                  |  |

**Table 2: Mean Absolute Error (MAE) for video by using blind, edges and corner regions.**

| Video<br><b>Name</b> | <b>Message</b><br><b>Size</b> | <b>Classical</b><br>Watermark | <b>Proposed Watermarked</b> |                        |                       |                  |                          |  |  |
|----------------------|-------------------------------|-------------------------------|-----------------------------|------------------------|-----------------------|------------------|--------------------------|--|--|
|                      |                               | <b>Blind</b><br>Watermark     | Sobel<br>Edge               | <b>Prewitt</b><br>Edge | <b>Kirsch</b><br>Edge | Canny<br>Edge    | <b>Harries</b><br>Corner |  |  |
|                      |                               |                               | <b>Detection</b>            | <b>Detection</b>       | <b>Detection</b>      | <b>Detection</b> | <b>Detection</b>         |  |  |
| Superimpose          | $Msg_3K$                      | 0.07728                       | 0.01177                     | 0.01157                | 0.01361               | 0.01018          | 0.00083                  |  |  |
| Test _ video         | $Msg_10K$                     | 0.05926                       | 0.03002                     | 0.02991                | 0.06004               | 0.03001          | 0.00064                  |  |  |
| Video1               | $Msg_13K$                     | 0.30574                       | 0.04376                     | 0.02354                | 0.07632               | 0.03392          | 0.00107                  |  |  |

**Table 3: Peak to Signal Noise Ratio (PSNR) for video by using blind, edges and corner regions.**

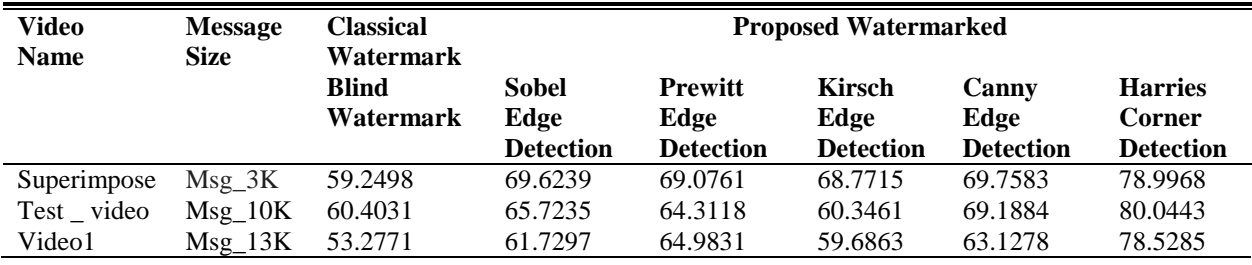

To evaluate the efficient of robustness of the proposed watermark, watermarked video is subjected to three types of attacks (Laplace Formula, RS Analysis and Sample-Pair Analysis). The results of applying these attacks are shown in Table 4, 5 and 6.

| Video<br><b>Name</b> | <b>Message</b><br><b>Size</b> | <b>Classical</b><br>Watermark | <b>Proposed Watermarked</b> |                        |                       |                  |                          |  |  |
|----------------------|-------------------------------|-------------------------------|-----------------------------|------------------------|-----------------------|------------------|--------------------------|--|--|
|                      |                               | <b>Blind</b><br>Watermark     | Sobel<br>Edge               | <b>Prewitt</b><br>Edge | <b>Kirsch</b><br>Edge | Canny<br>Edge    | <b>Harries</b><br>Corner |  |  |
|                      |                               |                               | <b>Detection</b>            | <b>Detection</b>       | <b>Detection</b>      | <b>Detection</b> | <b>Detection</b>         |  |  |
| Superimpose          | $Msg_3K$                      | 437.926                       | 23.0509                     | 22.2711                | 27.9696               | 34.0638          | 1.92505                  |  |  |
| Test _ video         | $Msg_10K$                     | 622.756                       | 166.27                      | 150.545                | 249.505               | 223.521          | 4.68438                  |  |  |
| Video1               | $Msg_13K$                     | 258.215                       | 18.0265                     | 9.41155                | 52.052                | 15.1316          | 1.46601                  |  |  |

**Table 4: The Statistical Attack of the Laplace Formula**

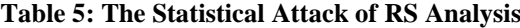

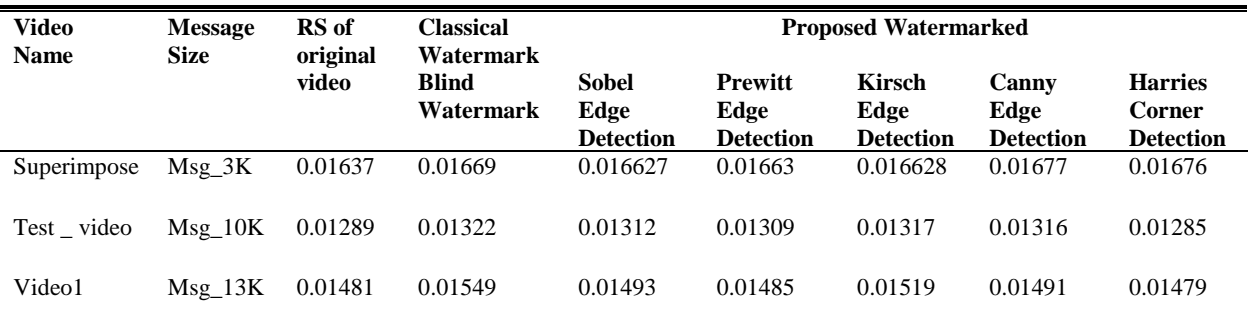

| <b>Video Name</b>                     | <b>Message</b><br><b>Size</b>    | Sample-<br>Pair of            | Classical<br>Watermark        | <b>Proposed Watermarked</b>       |                                            |                                    |                                   |                                              |  |
|---------------------------------------|----------------------------------|-------------------------------|-------------------------------|-----------------------------------|--------------------------------------------|------------------------------------|-----------------------------------|----------------------------------------------|--|
|                                       |                                  | Original<br>Video             | <b>Blind</b><br>Watermark     | Sobel<br>Edge<br><b>Detection</b> | <b>Prewitt</b><br>Edge<br><b>Detection</b> | Kirsch<br>Edge<br><b>Detection</b> | Canny<br>Edge<br><b>Detection</b> | <b>Harries</b><br>Corner<br><b>Detection</b> |  |
| Superimpose<br>$Test$ video<br>Video1 | Msg 3K<br>$Msg_10K$<br>$Msg_13K$ | 0.01236<br>0.00632<br>0.00074 | 0.01274<br>0.00669<br>0.00147 | 0.012688<br>0.00658<br>0.00112    | 0.012684<br>0.00655<br>0.00105             | 0.012683<br>0.00661<br>0.00126     | 0.01282<br>0.00659<br>0.00112     | 0.01290<br>0.00664<br>0.00093                |  |

**Table 6: The Statistical Attack of Sample-Pair Analysis**

The effects of some factors and the performance results of the watermarking in video are discussed below:

1-MSE and MAE results are similar, and this due to their equations which they give the same result if the difference of 0 or 1. LSB embedding lead to the biggest difference between the original image and watermarked image is 1.

2-The values of PSNR (measure the rate of deformation in frames and video) are high, this proves that video with watermark is reserved transparent.

3-The proposed corner-based video watermarking shows that it has lowest distortion. This due to the amount of storing data in each video frame of because number of corners is small compared with edges and whole image.

4-To increase probability of undetectable watermark, corner-based watermark is proposed in this research because corners located in regions of high-color variation and this will make it hard to detect (imperceptible) as shown in the results.

#### **7. Conclusion**

The proposed algorithm improve and increase the secrecy of watermark, by embedding in regions where the change in the color is high in order to avoid the attackers , so corners are proposed to be optimal regions to achieve this improvement. Therefore, embedding in the corners is the least discovery than embedding in edges, and embedding in edges is better than blind embedding.

# **Reference**

**[1]** L. Lakshmipathi and S Srinivasa, "DWT Video Watermarking Based On SVD," International Journal of Embedded & Vlsi System, Vol. 3, pp. 1-5, 2014.

**[2]** H.B. Abdul Wahab and S.F. Amir, "Efficient Digital Watermark key Generation Using Hexagonal Structure and parametric Lagrange Curve," Eng. & Tech. Journal, Vol. 33, No.2, pp.192-203, 2015.

**[3]** G. V. Mane and G.G. Chiddarwar, "Review Paper on Video Watermarking Techniques," International Journal of Scientific and Research Publications, Vol. 3, pp. 1-5, 2013.

**[4]** S. Batra and R. Talwar, "Blind Video Watermarking based on SVD and Multilevel DWT," European Journal of Advances in Engineering and Technology, Vol.2, No. 1, pp. 80-85, 2015.

**[5]** R.M. Kumar and R. Saxena, "Algorithm And Technique On Various Edge Detection: A Survey," Signal & Image Processing An International Journal (SIPIJ) Vol.4, No.3, pp. 65-75, 2013.

**[6]** S. Dang and J. Sidhu, "Dual level Image watermarking using SVD and Edge detection technique," International Journal of Advanced Research in Computer Engineering & Technology, Vol. 3, No. 11, pp. 3649- 3652, 2014.

**[7]** J. Chen, L. Zou, J. Zhang and L. Dou, "The Comparison and Application of Corner Detection Algorithms," Journal of Multimedia, Vol. 4, No. 6, pp. 435-441, 2009.

**[8]** A.A. Kareem and S.S. Abood, "Real-Time Panoramic Video Construction Using Harris Corners Detector," Eng. & Tech. Journal, Vol.33, No.1, pp. 127- 140, 2015.

**[9]** P. Ghosh, R. Ghosh, S. Sinha, U. Mukhopadhyay, D. Kole and A. Chakroborty, "A Novel Digital Watermarking Technique for Video Copyright Protection," Natarajan Meghanathan, et al. (Eds): SIPM, FCST, ITCA, WSE, ACSIT, CS & IT 06, pp. 601–609, 2012.

**[10]** C. Ling and W. Zhang, "Semi-fragile Watermarking for Video Content Authentication Based on Hybrid Feature," Journal of Computers, Vol. 25, No. 2, pp. 48-57, 2014.

**[11]** A. Dutta, "Local Information Based Approach to Corner Detection," International Journal of Application or Innovation in Engineering & Management (IJAIEM), Vol. 4, pp. 186-190, 2015.

# **Author's biography**

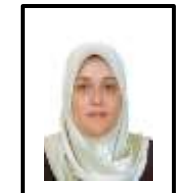

Assist. Prof. Dr. Nidaa F. Hassan received the M.Sc. and PhD. in Computer Science from University of Technology, Baghdad, Iraq, 1996 and 2005 respectively. She has around 21 years of teaching experience. Her areas of interests are computer security and

image processing.

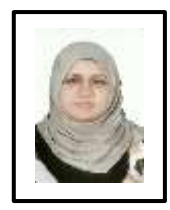

Rusul Neamah Abbas received the M.Sc. in Computer Science from University of Technology, Baghdad, Iraq, 2016. Her areas interests are systems software, image processing and computer security.